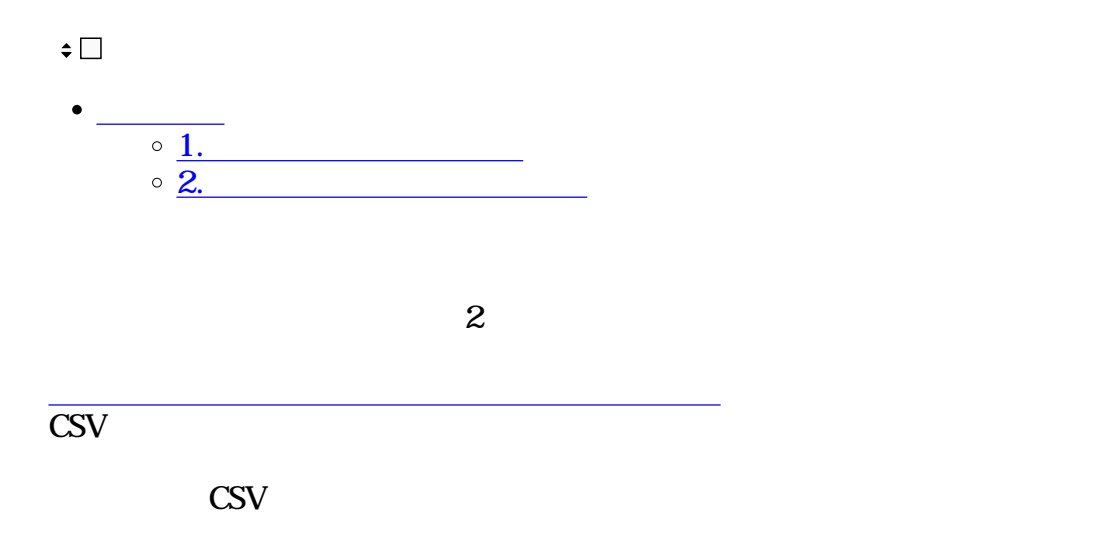

**1カスタム印の一括割当**

 $1.$ 

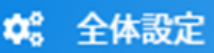

環境設定

印鑑設定

共通アドレス帳

 $\bar{\mathbb{A}}$ 

部署 · 役職

承認ルート

ブランディング設定

 $2.$ 

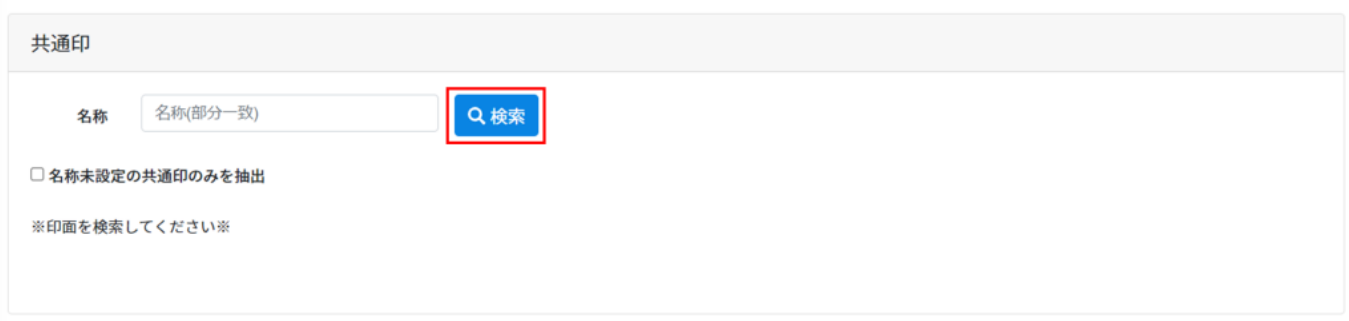

 $3.$ 

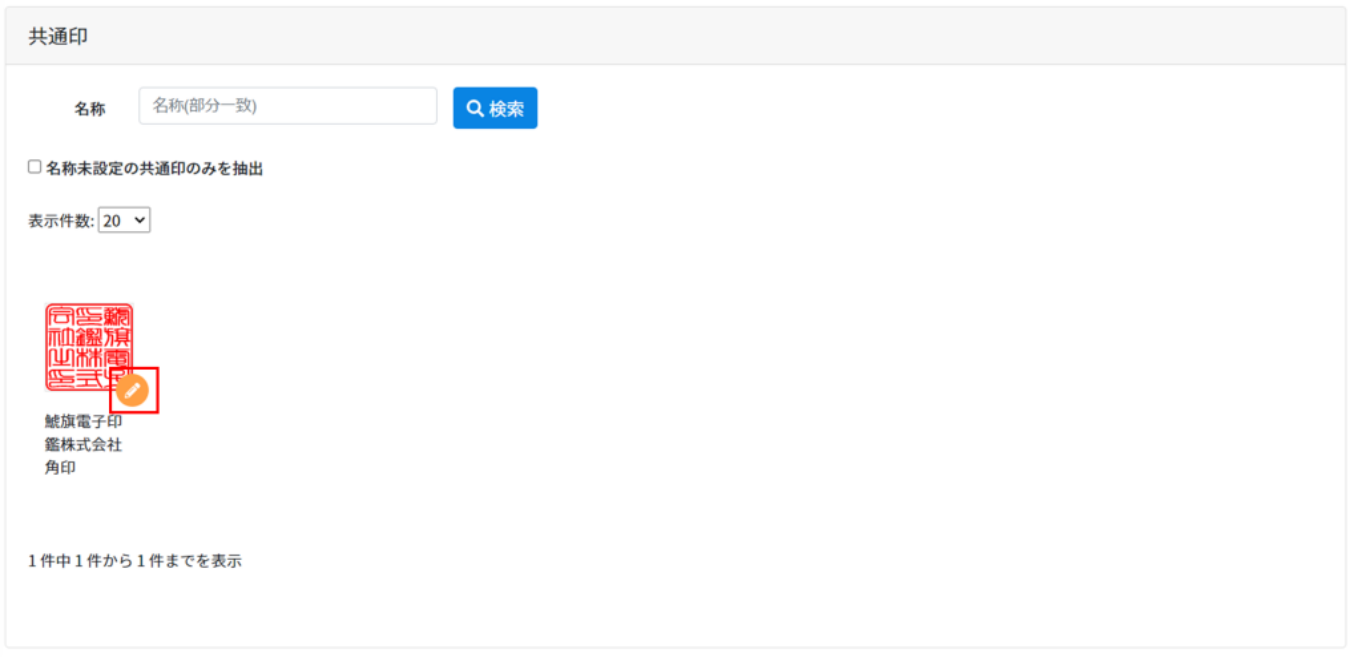

4. CSV

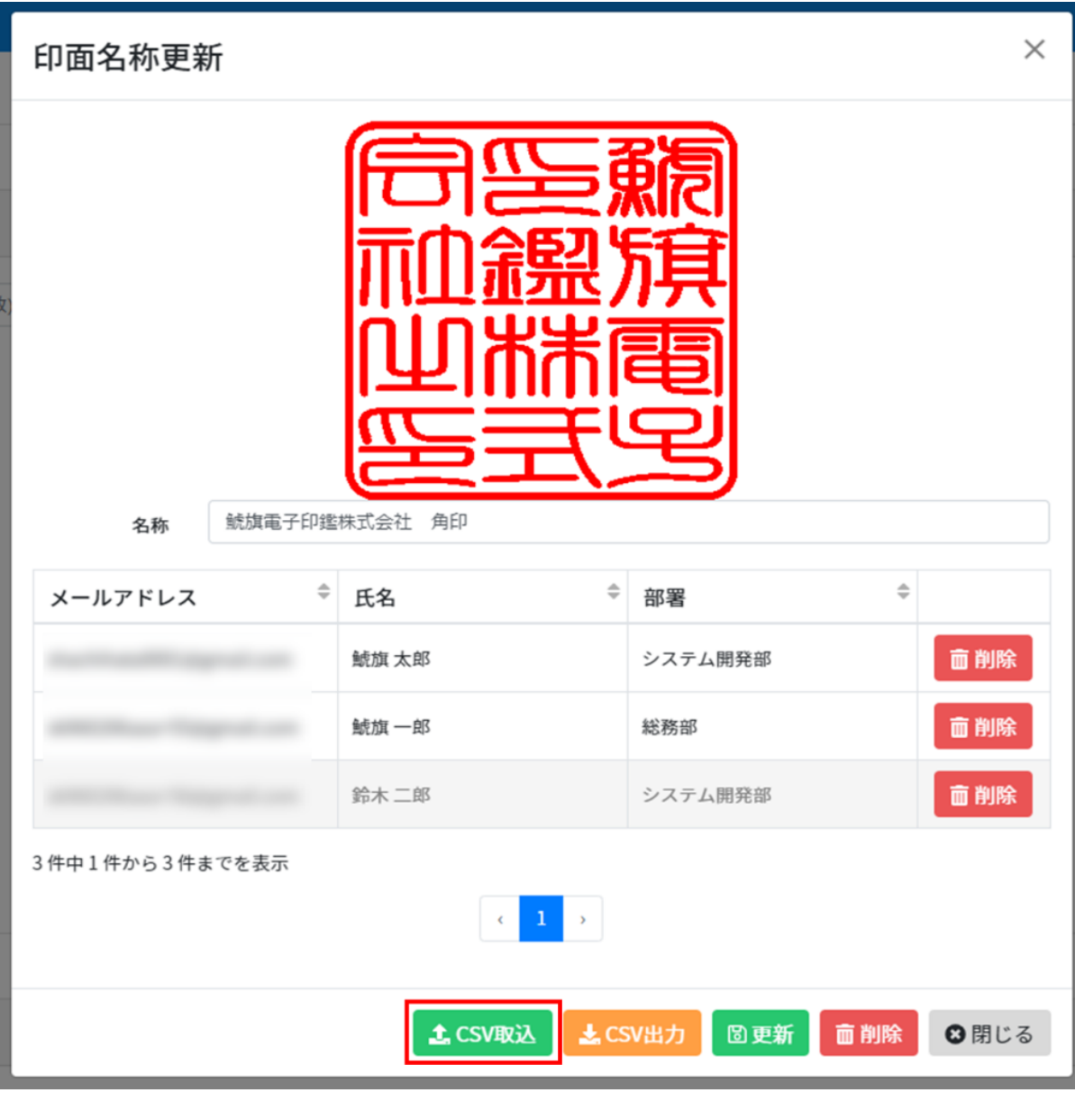

 $5.$  CSV

CSV ということ CSV

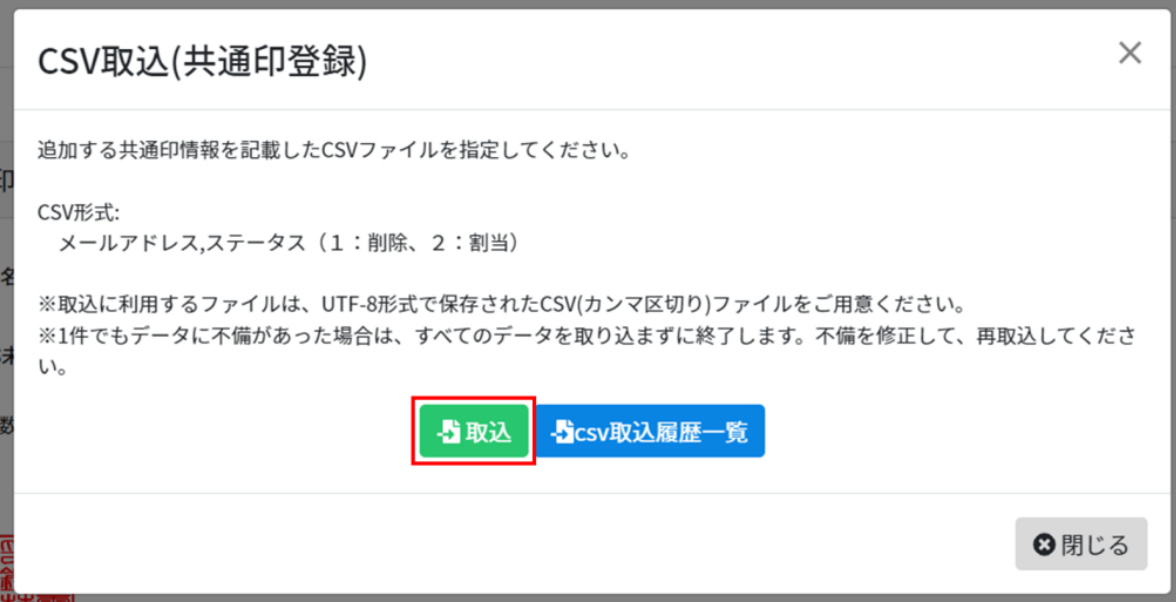

 $\text{CSV}\phantom{\Big(}\overline{\text{CSV}}$ 

## CSV取込履歴(共通印登録)

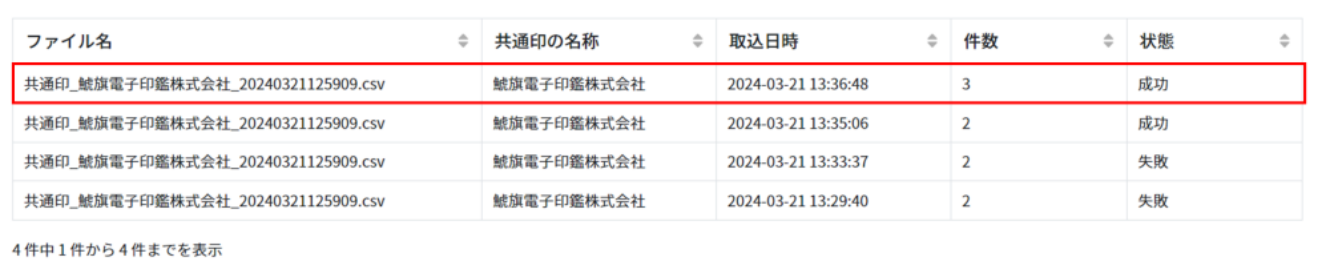

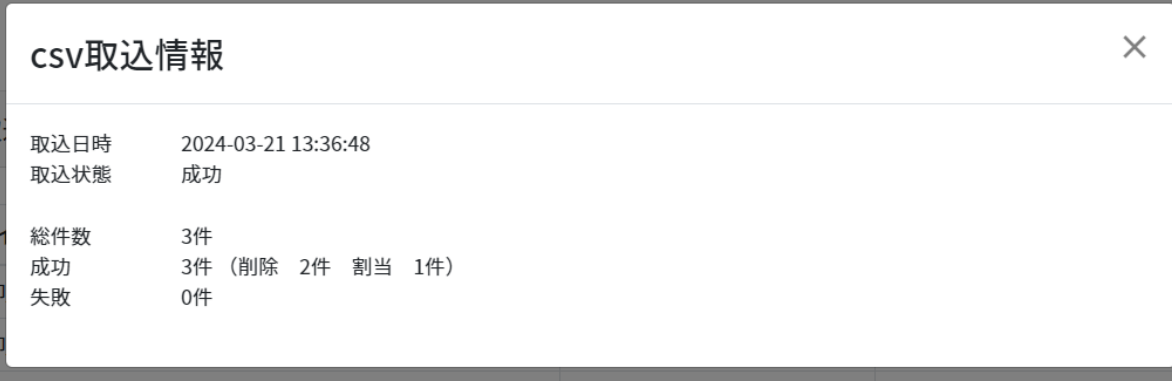

**2カスタム印割当の一括削除**

 $1.$ 

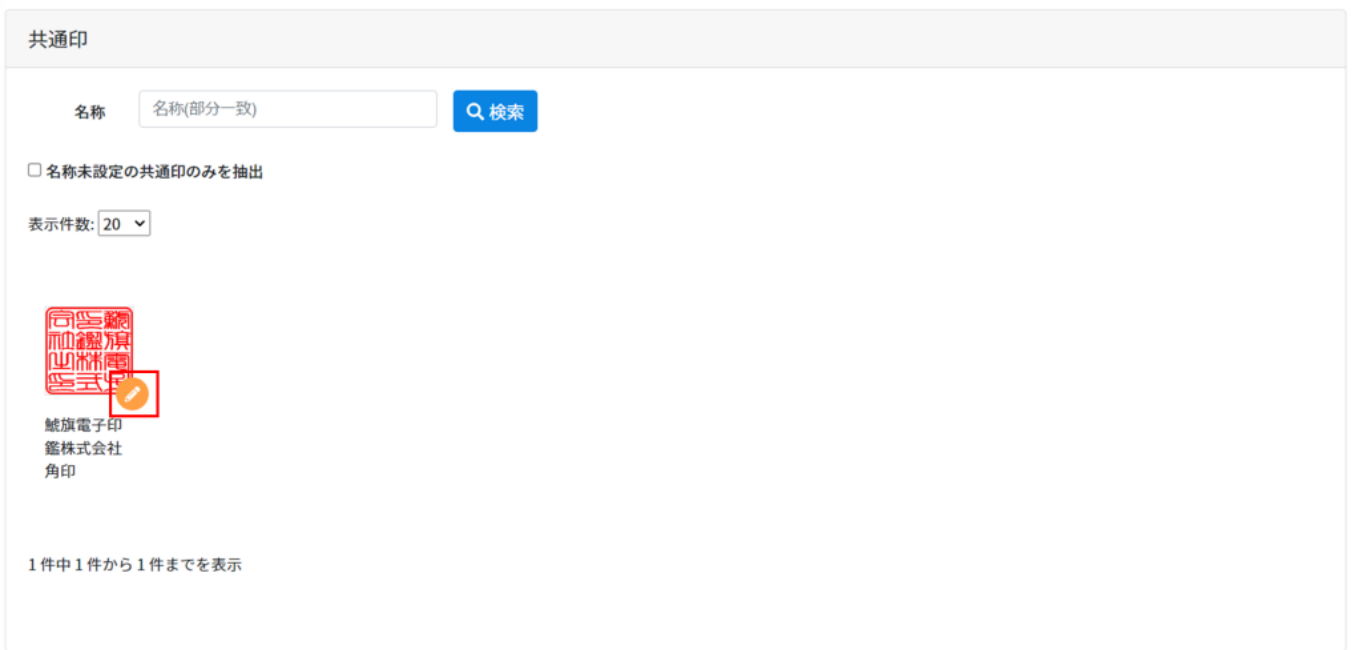

2. CSV

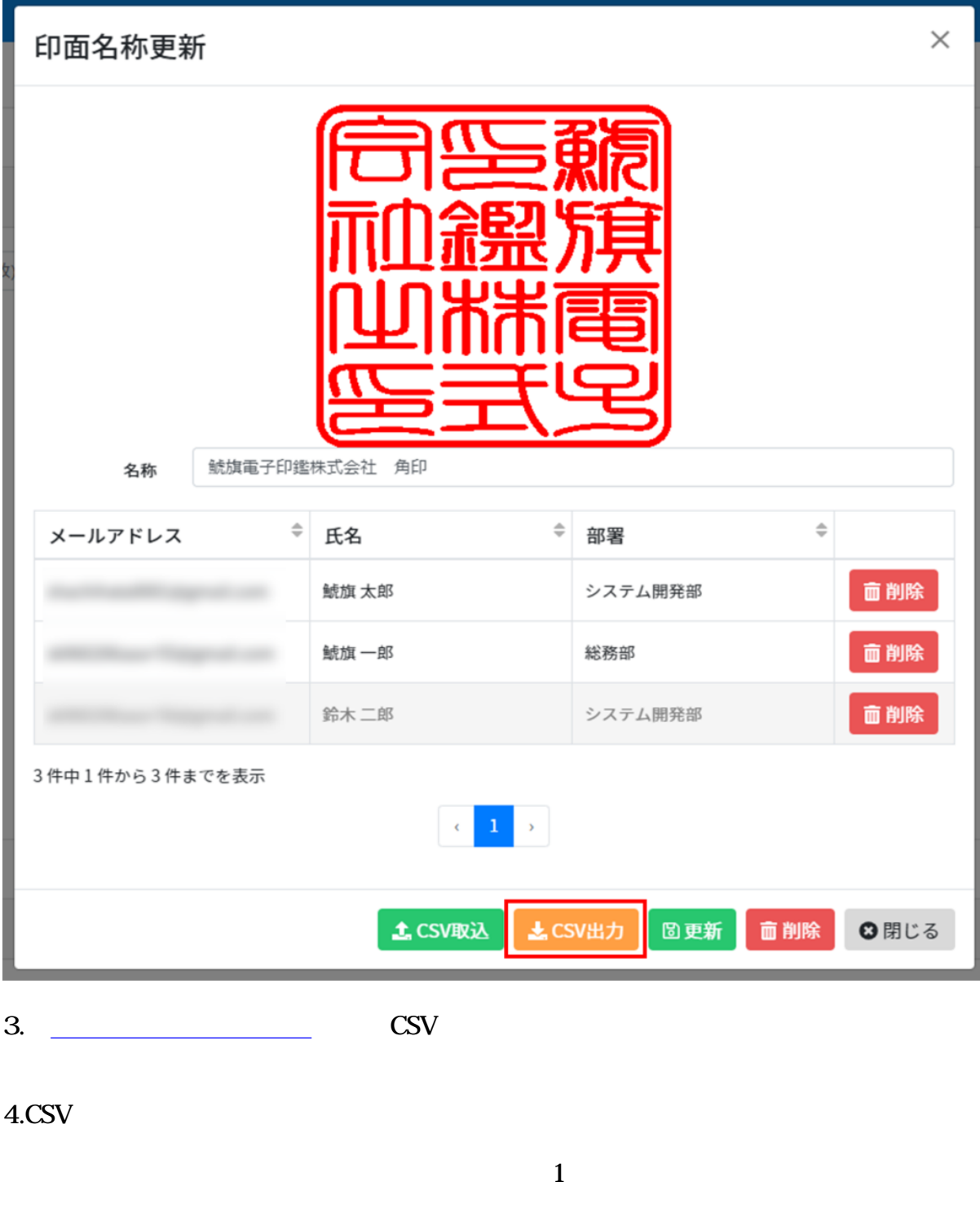

5. CSV